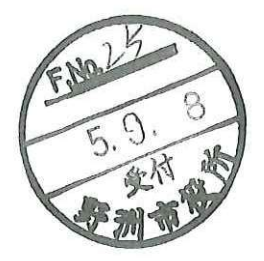

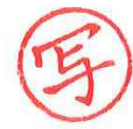

建設コストに関する緊急報告書

## 1)はじめに

野洲市民病院整備事業 (以下:本事業とする。)に関しては、2023 年 6 月 1 日に「総合 |評価一般競争入札 | で公告を実施した。しかしながら直近の当社独自のヒアリング調査結果 や他病院入札価格の情報から、建設市況が異常なほど急激に悪化(建設コストの上昇)して いることが確認できた。この報告書では現状の建設コストの状況と背景の報告を行ったう えで、本事業の今後の進め方を進言する。

## 2) 現状の建設コストに関して

1直近の入札結果による試算

当社が関与する直近の同規模·同種の他病院の入札結果では、税込 80 万円/m程度であ った。

②建設会社ヒアリング結果

本事業に参加していない主要ゼネコンへ電話やアンケートでリサーチを行った結果 (2023年8月に実施)、200 床程度の病院建設単価については、現建設市況では税込 75 万 円/m2程度(平均値)の予算が必要となると回答を得た。

③コスト指数に関して (設備工事費)

一般財団法人建設物価調査会より公開されている建築費指数グラフ (大阪)によれば、特 に設備工事費については、2023年5月を起点に8月に向けて、それまでの上昇率より更に 急激な上昇 (2023年5月から8月の上昇率は約3.6%)を見せている。

【別紙1:建築物価調査会 建築費指数グラフ \_ 設備 (大阪) \_2022-2023)】

3) 背景 (現状の建設市況)

建設費コストの上昇を引き起こす要因となっている4つの背景を以下記載する。

(1) 政府主導による大阪・関西万博事業の加速化

8月31日に大阪・関西万博に関する関係者会合(岸田首相、吉村大阪府知事などが出席) を経て、政府主導で国策として準備を加速化するよう関係閣僚に指示が行われた。今後は国 土交通省が建設業界と関係省庁や参加国との間に入り、建設工事の円滑な受発注や、施工条 件の改善などに向けた調整等を行うこととなった。

これにより、建設会社や技術者が短期的に万博事業に集中する動きが加速することとなり、

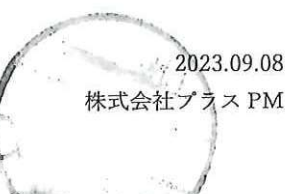

建設会社、設備会社への需要が増え、元々からの技術者不足の中、建設費を更に高騰させる 動きとなったと考えられる。

【別紙2:建設通信新聞9月4日記事より】

 $(2)$ 建設業の倒産増による技術者不足

8月報の帝国データバンクによると、建設業の倒産は2023年に入って急激に悪化し、前 年同月と比べ 51.0%増となっており、建設業の倒産増加に歯止めがかからない状況になっ ている。このペースで推移すれば、年内の建設業倒産は1600件を超えとなり、コロナ禍よ り悪化し過去 5 年で最多となることが確実となっている。倒産原因は、資材価格の上昇と 人材不足であり、建設業者、特に中小サブコンが倒産することで、技術者不足が加速し、労 務費の高騰を引き起こしていると考えられる。

【別紙3:帝国データバンク 2023年8月報より】

(3) 建設工事会社、設備工事会社のアンケート結果

2023年8月に建設工事会社と設備工事会社に対して、当社にて建設市況に関してアンケ ートを実施している。結果としては、大阪万博や半導体工場の計画によって建設需要は高ま り、繁忙で数年先まで受注見通しが立っているとの意見が多く見受けられた。またこれらに 伴って、技術者不足、選別受注が加速し、今後も建設コストが上昇するとの回答が目立った。 【アンケート結果は下記の通りである。(抜粋)】

「建設工事会社のアンケート結果]

- ・今年度の受注見通しについて確認したところ、目標を上回っていると回答した会社が多 く見受けられた。また関西の特徴として、万博及び IR 関連工事完了までは新規案件の 取り組みが困難という回答があった。
- ・協力業者に対しての契約金額交渉状況について確認したところ、特に設備工事会社の確 保が自体困難であり、金額交渉ができない状況であるとの回答が目立った。

「設備工事会社のアンケート結果]

- ・今年度の受注見通しについて確認したところ、目標としていた受注見通しはたってお り、2~3年先まで新たな物件には参画できないほどの繁忙状況であるとの回答が多く あった。
- ・今後の建設費に対しての動向を確認したところ、国策でもある半導体工場の建設ラッシ ュにより、設備工事会社の需要は高まるため、選別受注が増加する傾向となる。またこ れに伴い不足している技術者の単価も上昇する見通しとの回答が目立った。
- (4) 滋賀県内の建設市況に関して

滋賀県内、野洲市内においても、大規模な工場建設の計画が進んでおり、県内業者の繁

忙度も上昇すると思われ、この影響により更なる建設コストの上昇が考えられる。

4) 結論

 $\overline{\phantom{a}}$ 

上記のとおり、現予定価格:税込 9,237,000 千円 (62.2 万円/m2) では、建設市況や建設 コスト情報から不調不落となる恐れがある。滞りなく確実に 2027 年 3 月の開院を目指す ためには、不落後の対策など進め方を検討すべきと思われる。

 $\overline{\bullet}$ 

以 上

 $\sim$ 

 $\sim$   $10$ 

 $\bar{\omega}$ 

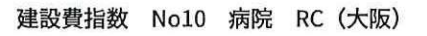

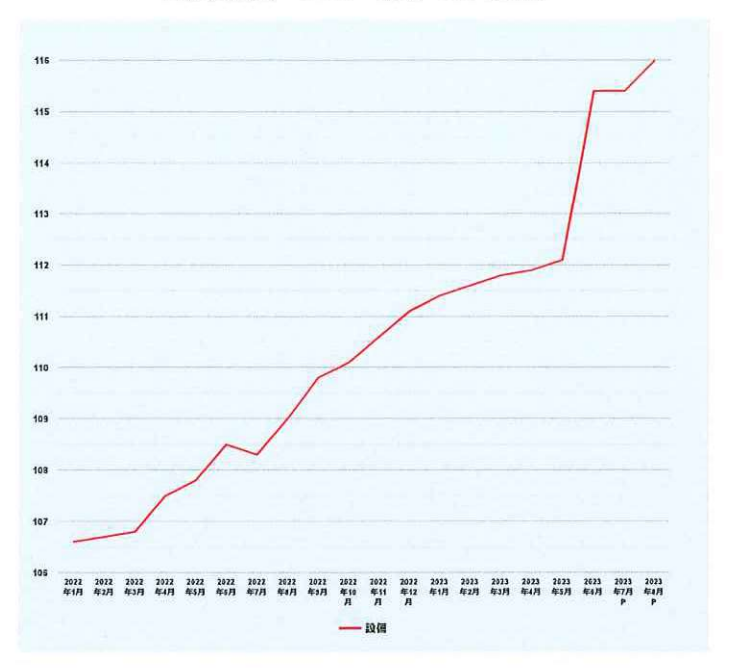

## Copyright Construction Research Institute. All Rights Reserved.

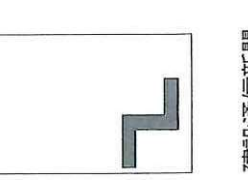

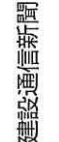

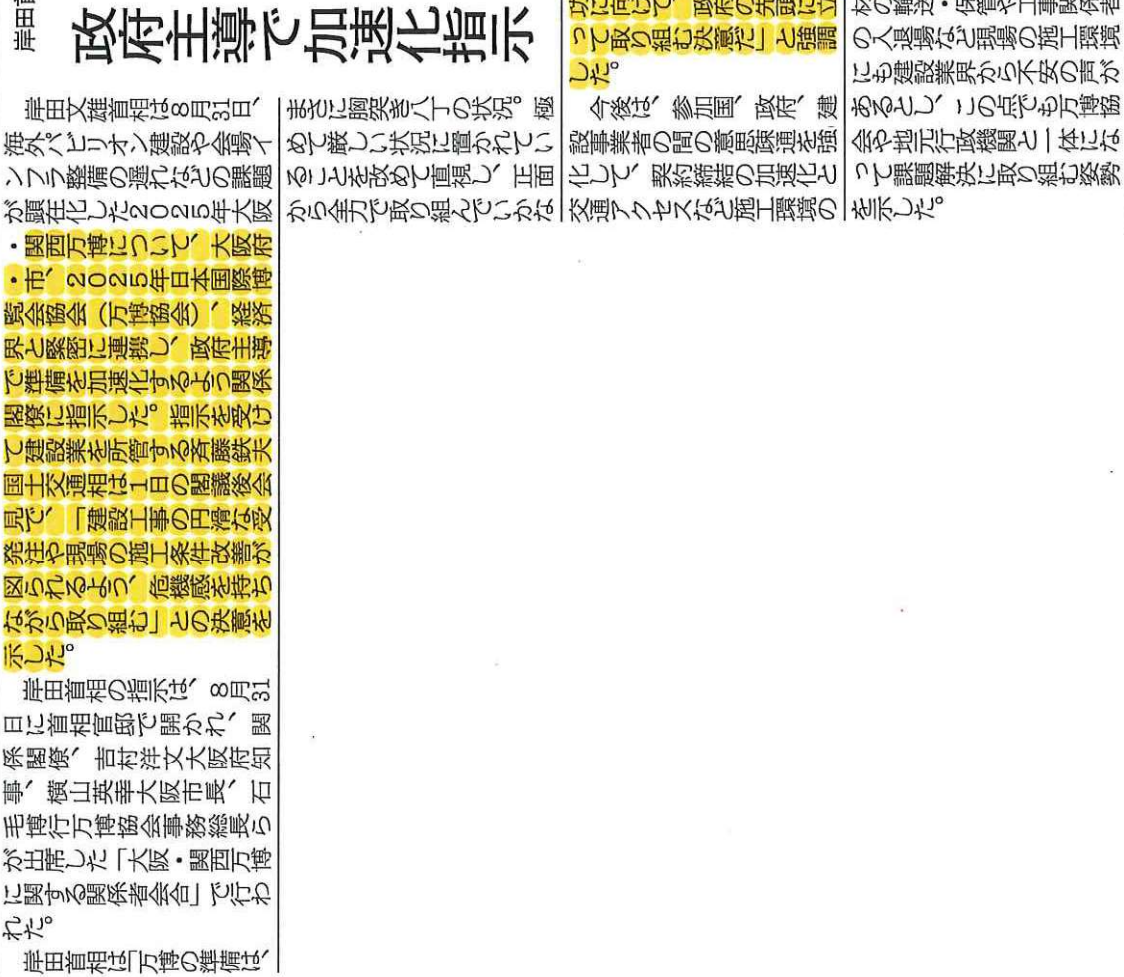

 $\overline{ }$  $\circ$ s.  $\circ$ z 毁  $\overline{ }$  $\overline{\phantom{0}}$ 画  $\sim$  $\circ$  $\circ$  $\Box$ 4  $\circ$  $\mathbb{I}$  $\Omega$  $\circ$ 圳  $\infty$ 2  $\circ$  $\sim$ 

学田文雄首相は8月3日、 海外パアリオン建設や金湯イ ンフラ整備の遅れなどの課題

疝

# 大阪・関西万博の準備

って取り組む決意だ」と強調

ては、建設業者が受注判断に 必要な設計など情報の速やか な堤供と、実態に合った金額 や適正な工期での発注を参加 けんぱなりない 乙脂商し、 「内閣総理大臣として万博成 国に要請するとした。建設資 功に向けて、政府の先頭に立 材の輸送・保管や工事関係者 の入退場など現場の施工環境

改善に取り組む必要があると つ、「万趣観会とともに、咳 府も全面に立って参加国と施 工事業者の間を調整する」と 述べた。万博協会の体制強化 も必要として、財務省と経済 産業省から局長級の職員を新 たに派遣するなど「各省が要 |所要||所に幹部を派遣する| こ 小作品のどうした。

斉藤国交相は1日の閣議後 会見で、国交省が建設業界と 関係省庁や参加国の間に入っ て、建設工事の円滑な受発注 や猫H条件の改善などに回け た調整を行い、「なんとして も万博をやり切る一と力を込 めた。具体的な取り組みとし

140

 $\ddot{\mathbf{0}}$ 

920#

2019

深刻な「職人不足」で淘汰加速 建設業の倒産、前年比4割増 建設業の人手不足、コロナ前上回る 来年「家が建てられ...

プレスリリース・ニュースリリース配信サービスのPR TIMES

WEST STREET

So Share Solle Research

テクノロジー モバイル アプリ エンタメ ビューティー ファッション ライフスタイル ビジネス グルメ スポーツ Top

深刻な「職人不足」で淘汰加速 建設業の倒産、前年比4割増 建設業の人手不足、コロ フォロー フォローするとど ナ前上回る 来年「家が建てられない」可能性も 90 フォロワー 「建設業」倒産動向:全国企業倒産集計2023年8報 URL https://www.tdb.co.jp/in **TDB** tml  $\frac{1}{2}$   $\frac{\partial}{\partial x}$ 2023年9月10日 07時00分 業種 サービス業 帝国データバンクは、「建設業」の倒産発生状況について調査・分析を行った。 本社所在地 東京都港区南青山2-5-20 <調査結果 (要旨) > 電話番号 03-5775-3000 1. 深刻な「職人不足」で淘汰加速 建設業の倒産、前年比4割増 代表者名 後藤 信夫 上場 未上場 集計期間: 2023年8月31日まで 集計対象: 負債1000万円以上法的整理による倒産 資本金 9000万円 調査機関:株式会社帝国データバンク 設立 1987年07月 建設業の倒産増に歯止めがかからない。2023年に発生した建設業の倒産は、8月までに1082件発生した。既に22  $\frac{1}{2}$ 

-5%

0%

## 検索

キーワードで検索

倒産の要因としては、引き続き「物価高」の影響が続いた。22年に比べると価格の上昇は穏やかなものの、鉄骨や 木材などの建設資材価格の上昇が止まらず、建設業倒産のうち物価高が要因となったものは最大で2割に迫った。 さらに、近時は職人の高齢化に加え、若手や新卒人材の応募が少ないなど、人材不足が目立つほか、給与に不満を 持つ建築士や施工管理者など業務遂行に不可欠な資格を持つ従業員の離職·独立により、工事の受注や、施工その ものがままならなくなった中小建設業者の倒産が目立ち始めた。帝国データバンクの調査では、建設業の約7割で 「人手が不足している」状態で、うち5%の企業では「非常に不足している」状況にあり、コロナ前 (19年) を上 回るなど、物価高以上に職人不足の影響が建設現場で深刻化している。

679a

2021

**776e** 

2022

 $1.082e$ 

3023

**861a** 

2020

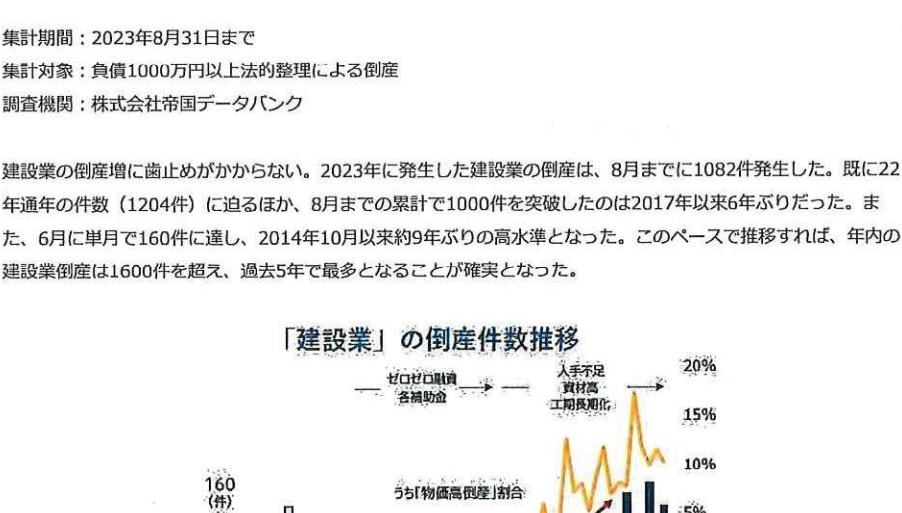

株式会社帝国データバンク

フレスリリースを受信 企業登録申請 ログイ

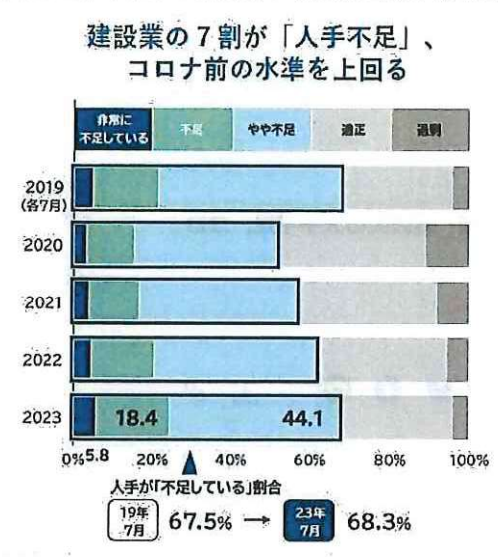

足元では、24年4月から時間外労働の上限規制が建設業にも適用されるため、人手不足がいま以上に深刻化すると みられる。都市部の大規模再開発などに職人が「引き抜かれる」ケースが増えるなか、地方では業者の淘汰や人手 不足により「家が建てられない」「道路の修繕が進まない」といった事態が多発する可能性が高まっている。

◎ このプレスリリースには、メディア関係者向けの情報があります。

メディアユーザー新規登録 無料

メディアユーザーログイン 既に登録済みの方はこちら

メディアユーザー登録を行うと、企業担当者の連絡先や、イベント・記者会見の情報など様々な特記情報を閲覧できます。 ※内容はプレスリリースにより異なります。

プレスリリース > TDB > 深刻な「職人不足」で淘汰加速 建設業の倒産、前年比4割増 建設業の人手不足、コロナ前上回る 来年「家が 建てられない」可能性も

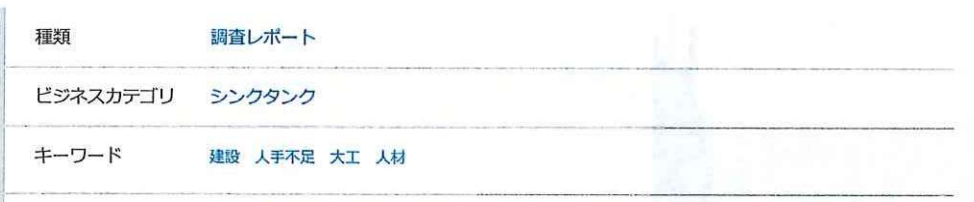

関連URL https://news.yahoo.co.jp/articles/b8d36f8fdaf45a0363fea769116dc050265967c7

このプレスリリースをシェアする

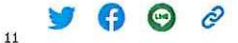

プレスリリース素材ダウンロード

このプレスリリース内で使われている画像ファイルがダウンロードできます。

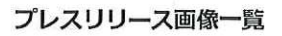

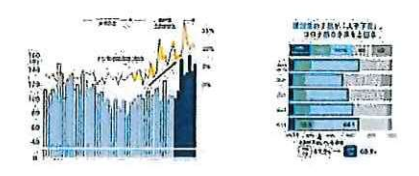

TDBのプレスリリース